# Animation

Media 9

#### What is Animation?

- Animation is the process of creating moving pieces of artwork.
- That is taking 2D images and creating subtle changes to create movement.

## Why is animation important?

• Animation is important as it provides another medium in media that can be used to convey a message.

### When is animation useful?

- Anytime a person is using media an animation can be used to get the audiences attention.
- Animations are also useful when a single 2D image does not represent something
  - For example, if a picture shows a person with their hand in the air, that does not show that they are actually waving their hand as it is only a single image.

• Animations in PPT are quite simple, but this is our starting point.

# Animations in PPT: Create a PPT then follow the steps

• Step one choose a shape

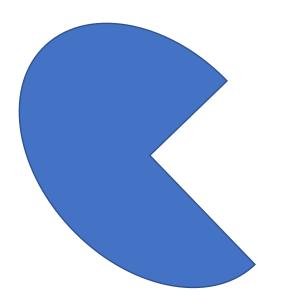

• Step two choose another shape

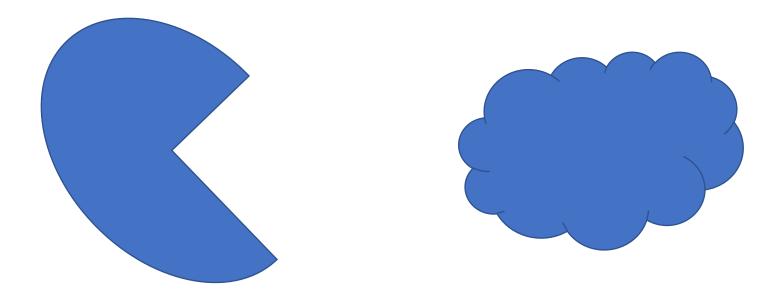

• Step three open animations from the ribbon

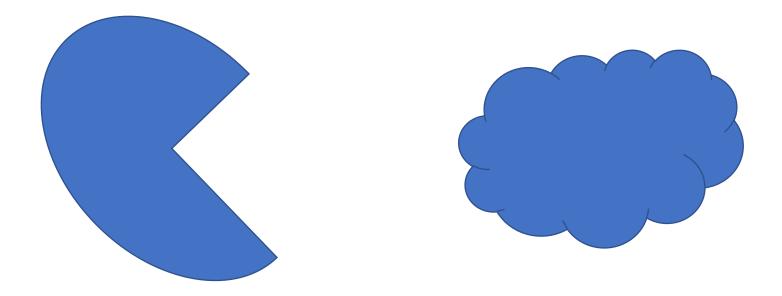

• Step four create an entrance effect for both shapes

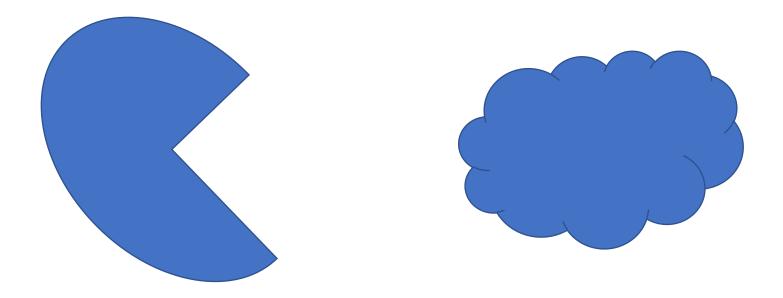

• Step five create an emphasis effect for both shapes

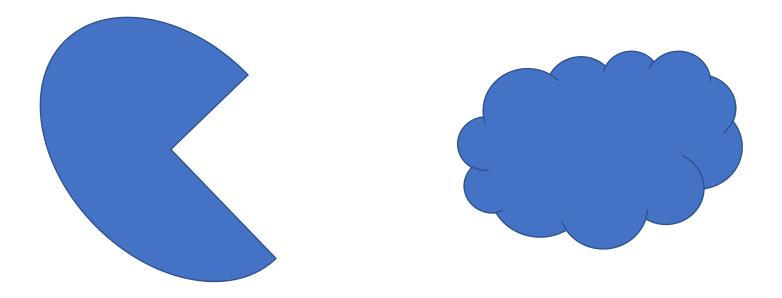

• Step six create a path animation for both shapes

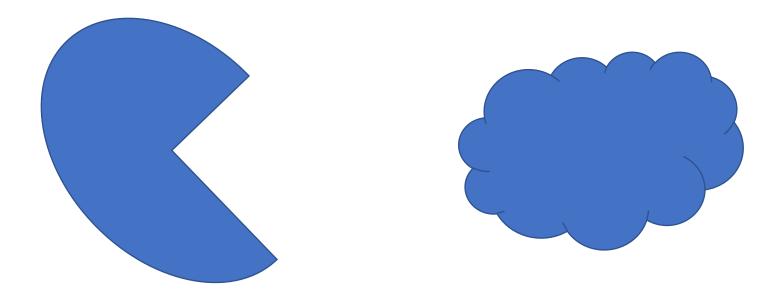

• Step seven create an exit effect for both shapes

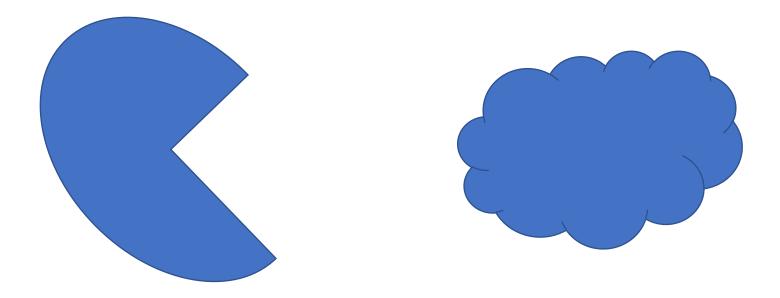

• Step eight call me over to mark your animation

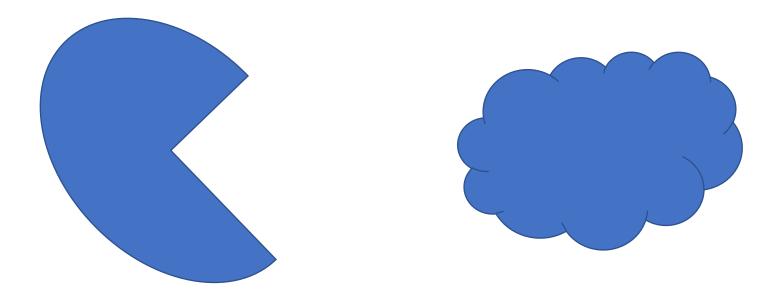

 Step 9 crate a unique animation of your own and show it to me for marks

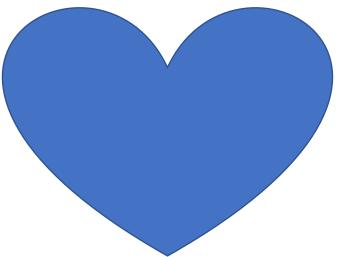

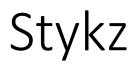

- Stykz is an animation program which uses stick figures to create a moving comic strip
- I will run though an example with you
- Expectations
  - You will create two Stykz animations
    - Criteria
      - One will only have 1 stick figure the second must have 2 or more
      - Both must have a minimum of 200 scenes
      - At the end you must show me both animations for a total of \_\_\_\_\_ marks
      - Please use the rubric for guidance